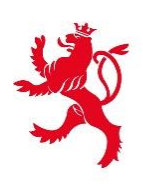

LE GOUVERNEMENT DU GRAND-DUCHÉ DE LUXEMBOURG Ministère de l'Éducation nationale, de l'Enfance et de la Jeunesse

Dossier de presse

# **eduGuichet**

Un guichet en ligne unique pour l'Éducation nationale

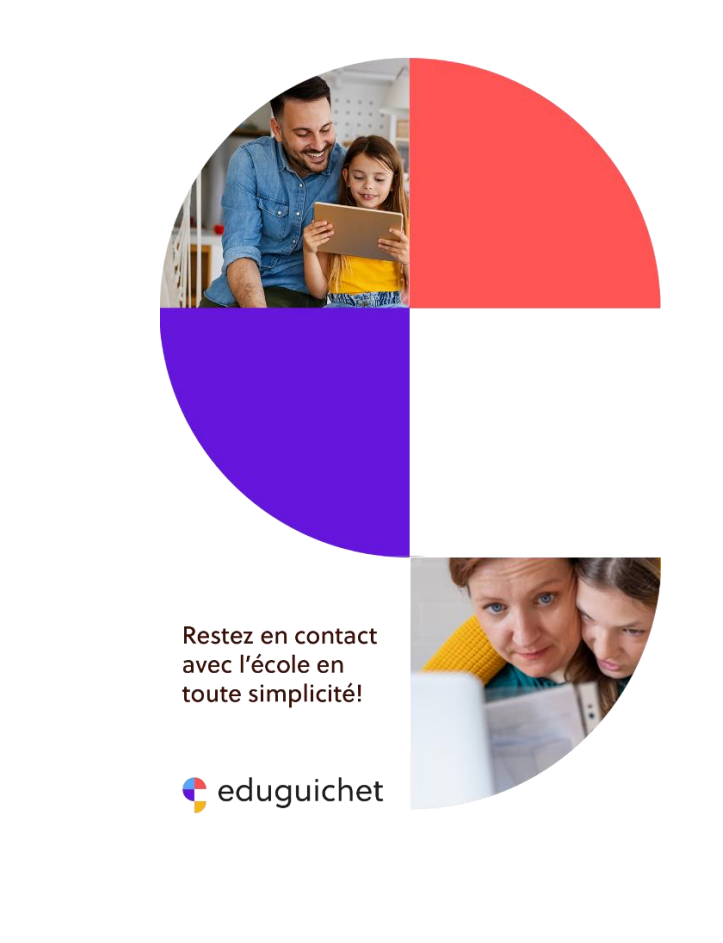

## **eduGuichet**

### **Un guichet en ligne unique pour l'Éducation nationale**

Avec **eduGuichet,** le ministère de l'Éducation nationale, de l'Enfance et de la Jeunesse lance une nouvelle plateforme qui fédère l'accès à de nombreux services numériques offerts aux parents et aux élèves. La consultation de documents personnels et l'accomplissement de démarches administratives liées au système éducatif luxembourgeois deviennent ainsi plus simples, plus efficaces et plus proches des parents et des élèves.

Au moment du lancement, eduguichet.lu comprend une quinzaine de services en ligne touchant les domaines de la petite enfance, de l'enseignement fondamental, de l'enseignement secondaire, de la formation professionnelle et de l'enseignement musical.

eduGuichet s'adresse d'une part aux parents respectivement aux représentants légaux d'un ou de plusieurs enfants (volet "Parents") et d'autre part aux élèves (volet "Apprenants") fréquentant un établissement d'enseignement public au Grand-Duché de Luxembourg. À noter que pour les élèves, l'accès à eduGuichet est réservé aux élèves de l'enseignement secondaire (à partir de la classe de 7<sup>e</sup>).

Dans un espace personnalisé et strictement sécurisé, parents et élèves peuvent par exemple consulter l'horaire des cours, suivre le parcours scolaire, réserver des plats à la cantine, accéder au livret scolaire et beaucoup plus. L'offre des services en ligne sera continuellement élargie.

#### **I- myeduguichet – un espace personnalisé et sécurisé**

Accessible depuis le site eduguichet.lu, myeduguichet.lu est l'espace personnalisé auxquels les parents et élèves (apprenants) accèdent moyennant une authentification forte via LuxTrust.

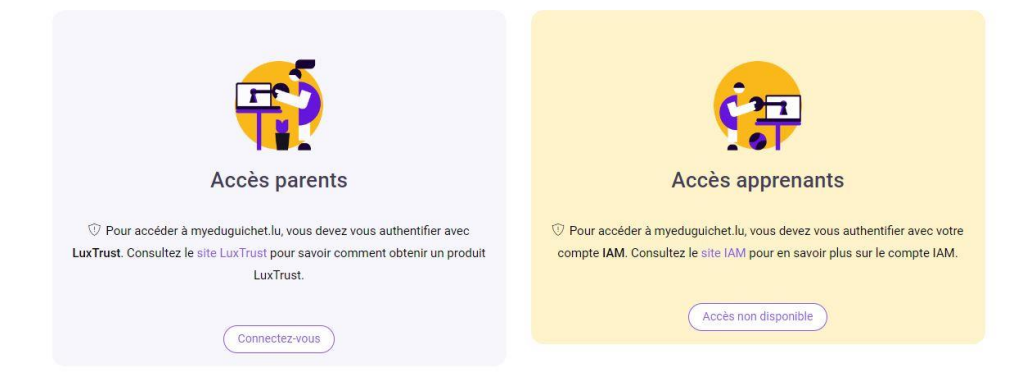

#### **Une première connexion simple et rapide**

Lors de la première connexion via LuxTrust, le parent / l'élève doit passer une seule fois par l'étape du « onboarding ». Il définit sa langue de navigation, renseigne son matricule de sécurité sociale, une adresse email valable et un numéro de GSM (facultatif) pour recevoir des notifications de myeduguichet.lu. Après avoir accepté les conditions générales, il est dirigé vers son tableau de bord qui constitue la première page de son espace personnel.

C'est sur son propre tableau de bord que le parent voit s'afficher les enfants dont il est le représentant légal. Pour chaque enfant, il signe électroniquement une attestation sur l'honneur pour confirmer qu'il est en droit de consulter les données de cet enfant.

#### **Des services en fonction de l'ordre d'enseignement ou de l'offre éducative**

Pour chaque enfant / élève, myeduguichet.lu propose un espace personnalisé qui donne accès à des applications et services en ligne en lien avec l'ordre d'enseignement de l'école publique ou l'offre éducative dans lequel l'enfant / l'élève est inscrit.

Bien évidemment un parent peut lui aussi être apprenant, p.ex. lorsqu'il suit un cours du soir. Dans ce cas, il trouve les applications lui réservées dans son propre tableau de bord.

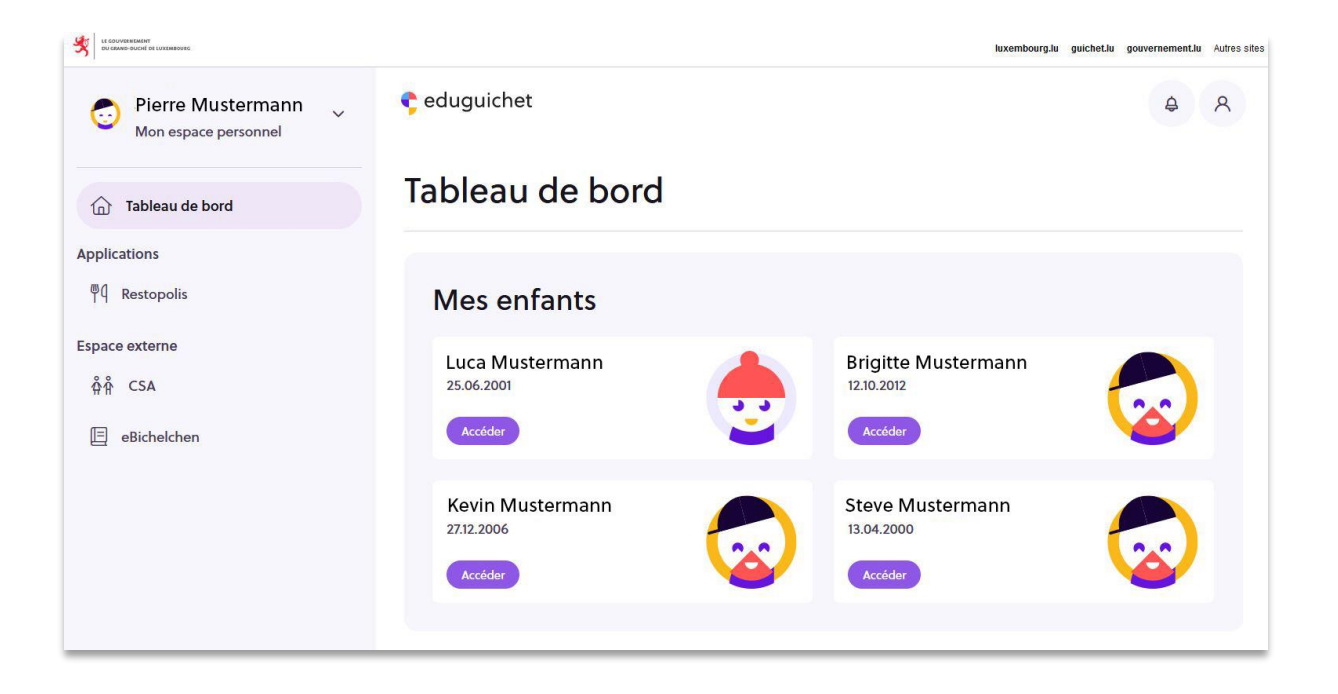

#### **II- Une quinzaine de services déjà en ligne … et de nombreux autres à venir**

Au moment du lancement, eduGuichet propose pas moins de 14 applications et services en ligne.

- Dans l'application « *Enseignement* » par exemple, le parent /l'élève peut générer un certificat de scolarité, des copies de bulletins, des relevés de notes intermédiaires, des certificats de réussite de la formation professionnelle, les résultats des examens de fin d'études, etc.
- Dans l'application « *Restopolis* » (restauration scolaire de l'enseignement secondaire), les parents peuvent consulter l'historique des consommations de leurs enfants, charger leur compte Restopolis, consulter les menus et réserver des plats.
- Une application particulièrement intéressante pour la rentrée est l'application « **myBooks** » qui permet de consulter le catalogue des manuels obligatoires et facultatifs à l'enseignement secondaire et de sélectionner les manuels gratuits qui pourront ensuite être retirées en librairie.
- Les résultats des examens de fin d'études de de l'enseignement secondaire classique et général seront désormais directement publiés dans l'application **« BAC »** à l'intention des élèves des classes terminales.

Voici la liste complète des services déjà accessibles et à venir dans eduGuichet :

#### Éducation non formelle

- demande d'une carte chèque-service accueil (myCard Staark Kanner)
- sélection des semaines d'application de la gratuité dans le cadre de l'éducation plurilingue

#### Enseignement fondamental

- bilans intermédiaires
- certificat de scolarité
- accès à la bibliothèque scolaire et prêt de livres (eduLibrary)

#### Enseignement secondaire

- horaires des cours
- liste des enseignants
- bulletins trimestriels / semestriels
- relevés des notes intermédiaires
- examen de fin d'études: inscription, choix des oraux, résultats
- livre de classe électronique
- gestion des manuels scolaires gratuits (mybooks)
- inventaire des Ipads loués (one2one)
- restauration scolaire: réservation de plats, chargement du compte

#### **Enseignement musical**

- cours suivis dans une école de musique

#### **Paiement électronique de factures**

- facturation one2one

#### **III- eduguichet – aussi pour le « mobile »**

eduguichet a été développé comme « application Web » entièrement « responsive », c.-à-d. il suffit de l'ouvrir avec un navigateur Web standard tel que « Chrome » ou « Firefox » et l'affichage du guichet s'adapte automatiquement à la taille de l'appareil.

Donc, pas besoin de télécharger une appli depuis les différents « App Stores ».

#### **IV- Infos & Aide**

Le helpdesk du Centre de gestion informatique de l'éducation est à disposition en cas de problèmes techniques, soit par téléphone (+352 247 85999), soit par courriel [\(helpdesk@cgie.lu\)](mailto:helpdesk@cgie.lu).

Internet:

- [www.eduguichet.lu](http://www.eduguichet.lu/)
- [www.cgie.lu](http://www.cgie.lu/)
- [www.men.lu](http://www.men.lu/)